## **NFS**

私有雲平台提供 UNIX PC 使用者使用 NFS 協定來透過網路存取 NAS 中的檔案和檔案夾。 按一下**NFS**圖 示來設置 NFS 服務。

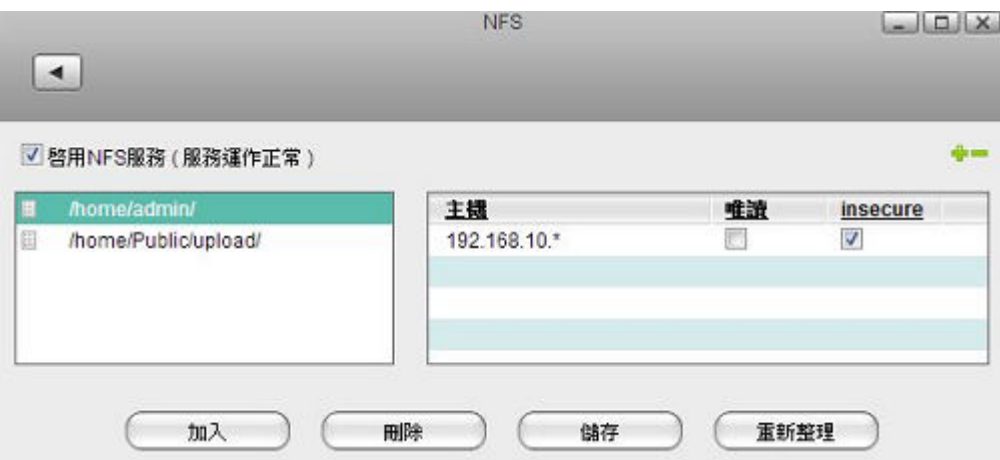

下表說明NFS設定頁面中的欄位及按鈕。

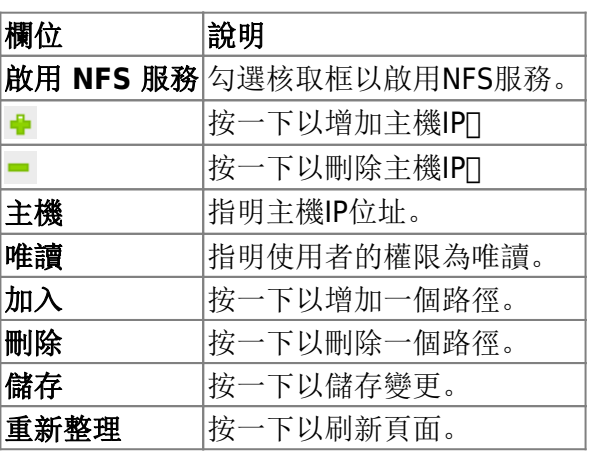

From: <http://wiki.myakitio.com/> - **MyAkitio Wiki**

Permanent link: **[http://wiki.myakitio.com/zh-tw:services\\_nfs](http://wiki.myakitio.com/zh-tw:services_nfs)**

Last update: **2013/06/25 06:55**

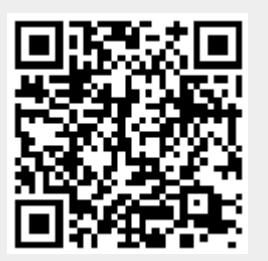